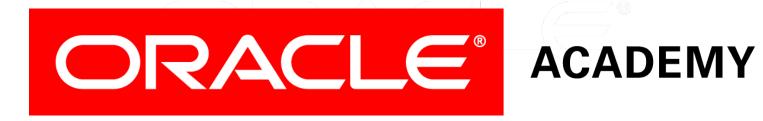

# Database Programming with PL/SQL

15-2 **Displaying Compiler Warning Messages** 

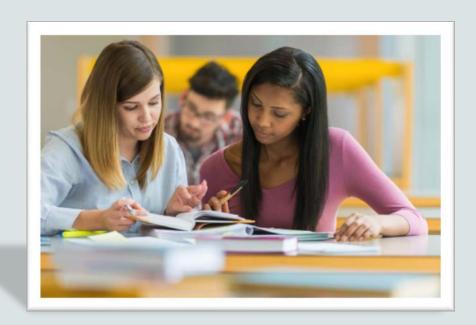

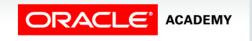

#### Objectives

This lesson covers the following objectives:

- Explain the similarities and differences between a warning and an error
- Compare and contrast the warning levels which can be set by the PLSQL\_WARNINGS parameter
- Set warning levels by calling the DBMS\_WARNING serversupplied package from with a PL/SQL program

#### Purpose

- Imagine that you and your family have just moved to live in an unfamiliar city.
- You will study at a new school, traveling there and back by public bus.
- You look up possible bus routes, and find routes 24 and 67 will take you from home to school, and back again.
- You choose route 24, board the bus on the first morning, and find that it takes 40 minutes to reach your school.

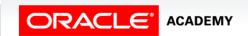

#### Purpose

- Later, you find that route 67 takes only 15 minutes.
- What if someone had told you in advance that route 67 is faster?
- You wouldn't have wasted your time.

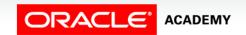

- Routes 24 and 67 both execute successfully (they take you to school), but one is better than the other.
- A third route (48) passes your house, but would not take you anywhere near your school.
- We could say that taking route 48 causes an error, because it doesn't work.
- Route 24 won't cause an error (it does take you to school), but be warned, it is not the best route.

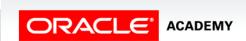

• What is wrong with this PL/SQL code?

```
CREATE OR REPLACE PROCEDURE count_emps IS
   v_count PLS_INTEGER;
BEGIN
   SELECT COUNT(*) INTO v_count FROM countries;
   DBMS_OUTPUT_LINE(v_counter);
END;
```

- Clearly, V\_COUNTER is not declared.
- The PL/SQL compiler detects the error and the procedure is not compiled.
- This is like bus route48, it doesn't work!

```
Error at line 4: PLS-00201: identifier 'V_COUNTER' must be declared
2.  v_count PLS_INTEGER;
3. BEGIN
4.  SELECT COUNT(*) INTO v_counter FROM countries;
5.  DBMS_OUTPUT.PUT_LINE(v_count);
6. END;
```

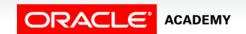

• What is wrong with this PL/SQL code?

```
CREATE OR REPLACE PROCEDURE unreachable IS
   c_const CONSTANT BOOLEAN := TRUE;
BEGIN
   IF c_const THEN
       DBMS_OUTPUT.PUT_LINE('TRUE');
   ELSE
       DBMS_OUTPUT.PUT_LINE('NOT TRUE');
   END IF;
END unreachable;
```

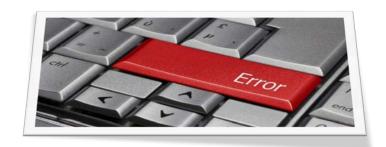

- The procedure will compile without errors, but the ELSE branch can never be executed.
- This is like bus route 24; it will compile successfully, but could be coded better.
- Shouldn't the PL/SQL compiler warn you about this? It can!

```
CREATE OR REPLACE PROCEDURE unreachable IS
  c_const CONSTANT BOOLEAN := TRUE;
BEGIN
  IF c_const THEN
    DBMS_OUTPUT.PUT_LINE('TRUE');
ELSE
    DBMS_OUTPUT.PUT_LINE('NOT TRUE');
END IF;
END unreachable;
```

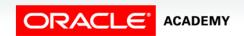

#### Two PL/SQL Initialization Parameters

```
ALTER SESSION SET PLSQL_WARNINGS = 'ENABLE:ALL';

CREATE OR REPLACE PROCEDURE unreachable IS

c_const CONSTANT BOOLEAN := TRUE;

BEGIN

IF c_const THEN

DBMS_OUTPUT.PUT_LINE('TRUE');

ELSE

DBMS_OUTPUT.PUT_LINE('NOT TRUE');

END IF;

END unreachable;

Procedure created.
```

```
SELECT line, position, text, attribute FROM USER_ERRORS
WHERE name = 'UNREACHABLE';
```

| LINE | POSITION | TEXT                        | ATTRIBUTE |
|------|----------|-----------------------------|-----------|
| 4    | 6        | PLW-06002: Unreachable code | WARNING   |

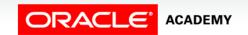

### PL/SQL Compiler Warnings

- In PL/SQL, an *error* occurs when the code cannot be compiled successfully.
- Application Express automatically displays the first error message; you can see all the errors by querying the Data Dictionary view, USER\_ERRORS.
- A warning occurs when the code compiles successfully, but it could be coded better.
- By default, the PL/SQL compiler does not produce warning messages, but you can tell the compiler to produce them, and also the types (categories) of warnings that you want.

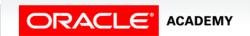

#### Categories of PL/SQL Warning Messages

- There are three categories of warning messages:
  - SEVERE: code that can cause unexpected behavior or wrong results when executed
  - PERFORMANCE: code that can cause execution speed to be slow
  - INFORMATIONAL: other poor coding practices (for example, code that can never be executed)
- The keyword ALL is shorthand for all three categories.

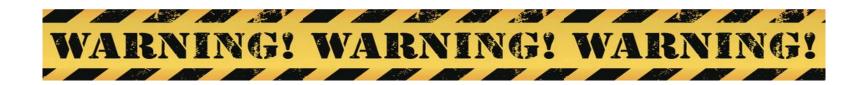

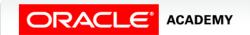

#### **Enabling PL/SQL Compiler Warnings**

- There are two ways to enable compiler warning categories:
  - Using the initialization parameter PLSQL\_WARNINGS
  - Using the DBMS\_WARNING server-supplied package
  - Application Express does not automatically display any warning messages; you must SELECT them from USER\_ERRORS after compiling your program.
- Therefore, you can see warnings only for named subprograms, not for anonymous blocks.

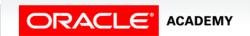

#### Using PLSQL\_WARNINGS

- You must set the value of the PLSQL\_WARNINGS initialization parameter to one or more comma-separated strings.
- Each string enables or disables a category of warning messages.

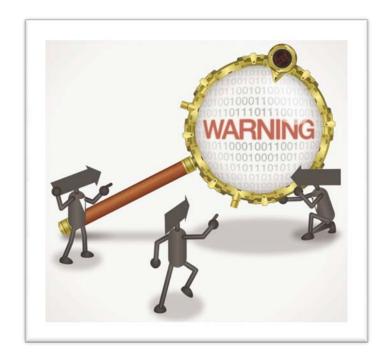

#### Using PLSQL\_WARNINGS

#### **Examples:**

• This parameter enables the PERFORMANCE category, leaving other categories unchanged.

```
ALTER SESSION SET PLSQL_WARNINGS = 'ENABLE: PERFORMANCE';
```

 The first parameter enables all three categories, and the second disables the SEVERE category, leaving the PERFORMANCE and INFORMATIONAL categories enabled.

```
ALTER SESSION SET PLSQL_WARNINGS = 'ENABLE:ALL','DISABLE:SEVERE';
```

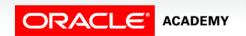

#### Using PLSQL\_WARNINGS

Which categories will be enabled after each of the following statements are executed in the same database session?

```
ALTER SESSION SET PLSQL_WARNINGS = 'DISABLE:ALL';
...
ALTER SESSION SET PLSQL_WARNINGS = 'ENABLE:PERFORMANCE';
...
ALTER SESSION SET PLSQL_WARNINGS = 'ENABLE:SEVERE';
...
ALTER SESSION SET PLSQL_WARNINGS = 'ENABLE:ALL','DISABLE:SEVERE';
...
ALTER SESSION SET PLSQL_WARNINGS = 'DISABLE:SEVERE','ENABLE:ALL';
```

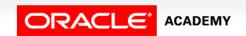

#### Using PLSQL\_WARNINGS Example

- Look at this code.
- It will compile without errors, but could be better.

```
CREATE OR REPLACE PACKAGE bigarg IS

TYPE emptab_type IS TABLE OF employees%ROWTYPE

INDEX BY PLS_INTEGER;

PROCEDURE getallemps

(p_emptab OUT emptab_type);

END bigarg;
```

- Remember the NOCOPY hint?
- It passes large OUT and IN OUT arguments by reference instead of by value, which is faster.
- Let's get the compiler to warn us about this.

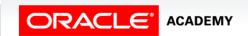

#### Using PLSQL\_WARNINGS Example

```
ALTER SESSION

SET PLSQL_WARNINGS = 'ENABLE: PERFORMANCE';

CREATE OR REPLACE PACKAGE bigarg IS

TYPE emptab_type IS TABLE OF employees%ROWTYPE

INDEX BY PLS_INTEGER;

PROCEDURE getallemps

(p_emptab OUT emptab_type);

END bigarg;

Package created.
```

```
SELECT line, position, text, attribute FROM USER_ERRORS
WHERE name = 'BIGARG';
```

| LINE | POSITION | TEXT                                                                             | ATTRIBUTE |
|------|----------|----------------------------------------------------------------------------------|-----------|
| 5    | 6        | PLW-07203: parameter 'P_EMPTAB' may benefit from use of the NOCOPY compiler hint | WARNING   |

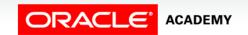

### Using PLSQL\_WARNINGS: A Second Example

Have you noticed that warning codes start with PLW-, while error codes start with PLS-?

```
ALTER SESSION SET PLSQL_WARNINGS = 'DISABLE:ALL', 'ENABLE:SEVERE';

CREATE OR REPLACE FUNCTION noreturn (p_in in number) return number

IS v_bool BOOLEAN;

BEGIN

IF p_in < 10 THEN v_bool := TRUE;

ELSE v_bool := FALSE;

END IF;

END noreturn;

SELECT line, position, text, attribute

FROM USER_ERRORS WHERE name = 'NORETURN';
```

| LINE | POSITION | TEXT                                                         | ATTRIBUTE |
|------|----------|--------------------------------------------------------------|-----------|
| 1    | 1        | PLW-05005: function NORETURN returns without value at line 8 | WARNING   |

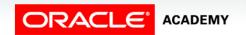

#### Treating Warnings as Errors

We can tell the compiler to treat specific warnings as errors and not compile the program:

```
ALTER SESSION SET PLSQL_WARNINGS =
    'ENABLE:SEVERE','ERROR:05005';

CREATE OR REPLACE FUNCTION noreturn
    (p_in IN NUMBER) RETURN NUMBER IS
    v_bool BOOLEAN;

BEGIN
    IF p_in < 10 THEN v_bool := TRUE;
    ELSE v_bool := FALSE;
    END IF;

END noreturn;
```

```
Error at line 1: PLS-05005: function NORETURN returns without value at line 8
1. CREATE OR REPLACE FUNCTION noreturn
2.    (p_in IN NUMBER) RETURN NUMBER IS
3.    v_bool BOOLEAN;
```

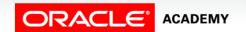

#### Using DBMS\_WARNING

- You can also set and change warning categories using the DBMS\_WARNING server-supplied package.
- This allows you to set the same warning categories as the PLSQL\_WARNINGS parameter, but also allows you to save your previous warning settings in a PL/SQL variable.
- This is useful if you want to change your settings, compile some PL/SQL programs, then change settings back to what they were at the beginning.

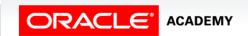

#### Using DBMS\_WARNING

DBMS\_WARNING contains three types of subprograms - SET\_\* , ADD\_\* and GET\_\* .

- SET\_\* procedures replace all previous warning settings with the new settings.
- ADD\_\* procedures change only the specified warning settings, leavings the others unaltered. These have the same effect as the PLSQL\_WARNINGS initialization parameter.
- GET\_\* functions don't change any settings; they store the current settings in a PL/SQL variable.

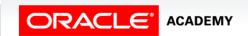

#### Using DBMS\_WARNING.ADD\_\*

• Here is an ADD\_\* procedure:

```
BEGIN

DBMS_WARNING.ADD_WARNING_SETTING_CAT

('PERFORMANCE','ENABLE','SESSION');
END;
```

- This enables the PERFORMANCE warning category, leaving other category settings unchanged.
- The third argument, 'SESSION', is required.
- This has exactly the same effect as:

```
ALTER SESSION
SET PLSQL_WARNINGS = 'ENABLE: PERFORMANCE';
```

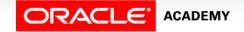

#### Using DBMS\_WARNING.SET\_\*

Here is the SET\_\* procedure:

```
BEGIN

DBMS_WARNING.SET_WARNING_SETTING_STRING
    ('ENABLE:SEVERE','SESSION');
END;
```

- This disables all warning categories, then enables the SEVERE category.
- This has exactly the same effect as:

```
ALTER SESSION
SET PLSQL_WARNINGS = 'DISABLE:ALL', 'ENABLE:SEVERE';
```

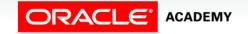

#### Using DBMS\_WARNING.GET\_\*

Here is a GET\_\* function:

```
DECLARE
  v_string  VARCHAR2(200);

BEGIN
  v_string :=
    DBMS_WARNING.GET_WARNING_SETTING_STRING;

DBMS_OUTPUT.PUT_LINE(v_string);

END;
```

 This returns all the current warning settings into a VARCHAR2 variable, whose value is then displayed:

```
DISABLE:INFORMATIONAL,DISABLE:PERFORMANCE,ENABLE:SEVERE
Statement processed.
```

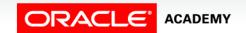

#### Using DBMS\_WARNING.GET\_\*

Here is another GET\_\* function:

```
DECLARE
  v_string  VARCHAR2(200);
BEGIN
  v_string :=
    DBMS_WARNING.GET_CATEGORY(7203);
DBMS_OUTPUT.PUT_LINE(v_string);
END;
```

```
PERFORMANCE
Statement processed.
```

• This returns the warning category of a PLW- warning number: PLW-07203 is in the PERFORMANCE category.

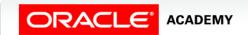

#### Using DBMS\_WARNING.GET\_\*

• Of course, we can call DBMS\_WARNING.GET\_\* directly from DBMS\_OUTPUT.PUT\_LINE:

```
BEGIN

DBMS_OUTPUT.PUT_LINE

(DBMS_WARNING.GET_WARNING_SETTING_STRING);

END;

DISABLE: INFORMATIONAL, DISABLE: PERFORMANCE, ENABLE: SEVERE
```

Statement processed.

• There are several more subprograms in DBMS\_WARNING, but the ones you have seen are the most useful.

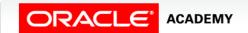

## Using GET\_\* and SET\*\_ to Save and Restore Warning Settings

We can save our current warning settings, change them to compile a specific PL/SQL program, and then restore our original settings correctly (even if we don't remember what they were):

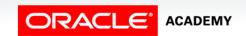

#### DBMS\_WARNING: Putting it all Together

You want to recompile all your PL/SQL package bodies with all warning categories enabled, and then restore the original warning settings:

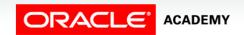

#### Terminology

Key terms used in this lesson included:

- DBMS\_WARNING Server-Supplied Package
- PL/SQL Compiler Errors
- PL/SQL Compiler Warnings

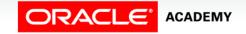

#### Summary

In this lesson, you should have learned how to:

- Explain the similarities and differences between a warning and an error
- Compare and contrast the warning levels which can be set by the PLSQL\_WARNINGS parameter
- Set warning levels by calling the DBMS\_WARNING serversupplied package from with a PL/SQL program

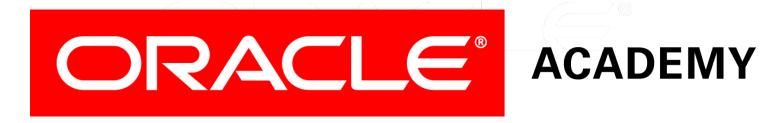